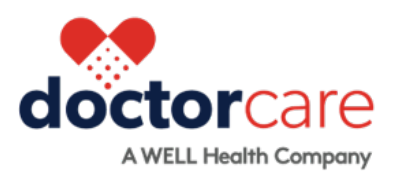

## **How to Bill OTN Codes**

Quick Reference Guide -

## This short guide will provide you with key information on how to bill for OTN billing codes for virtual care.

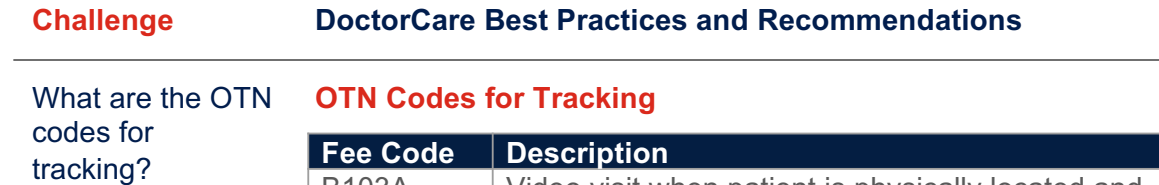

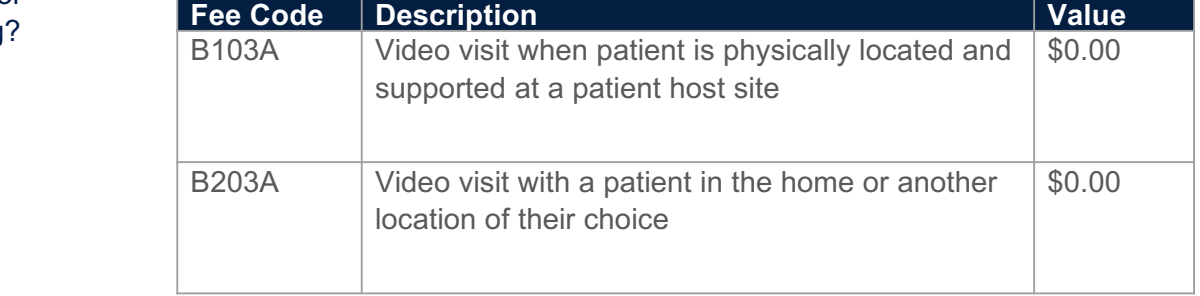

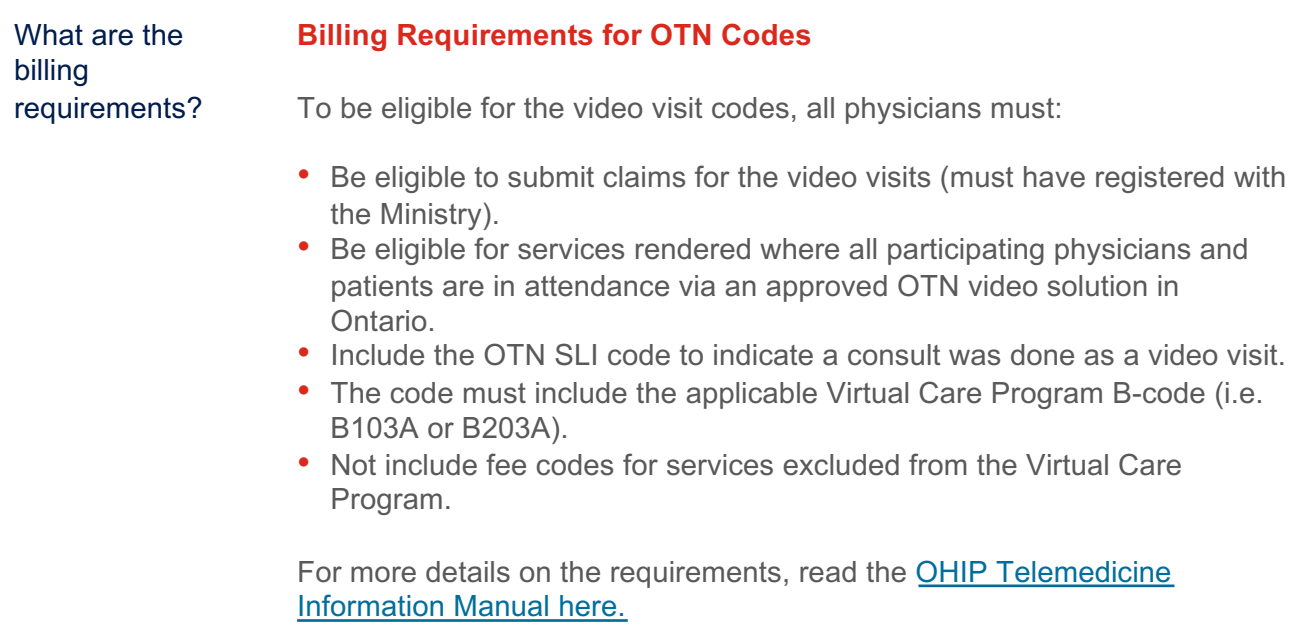

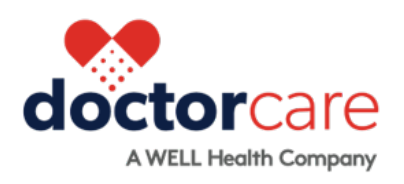

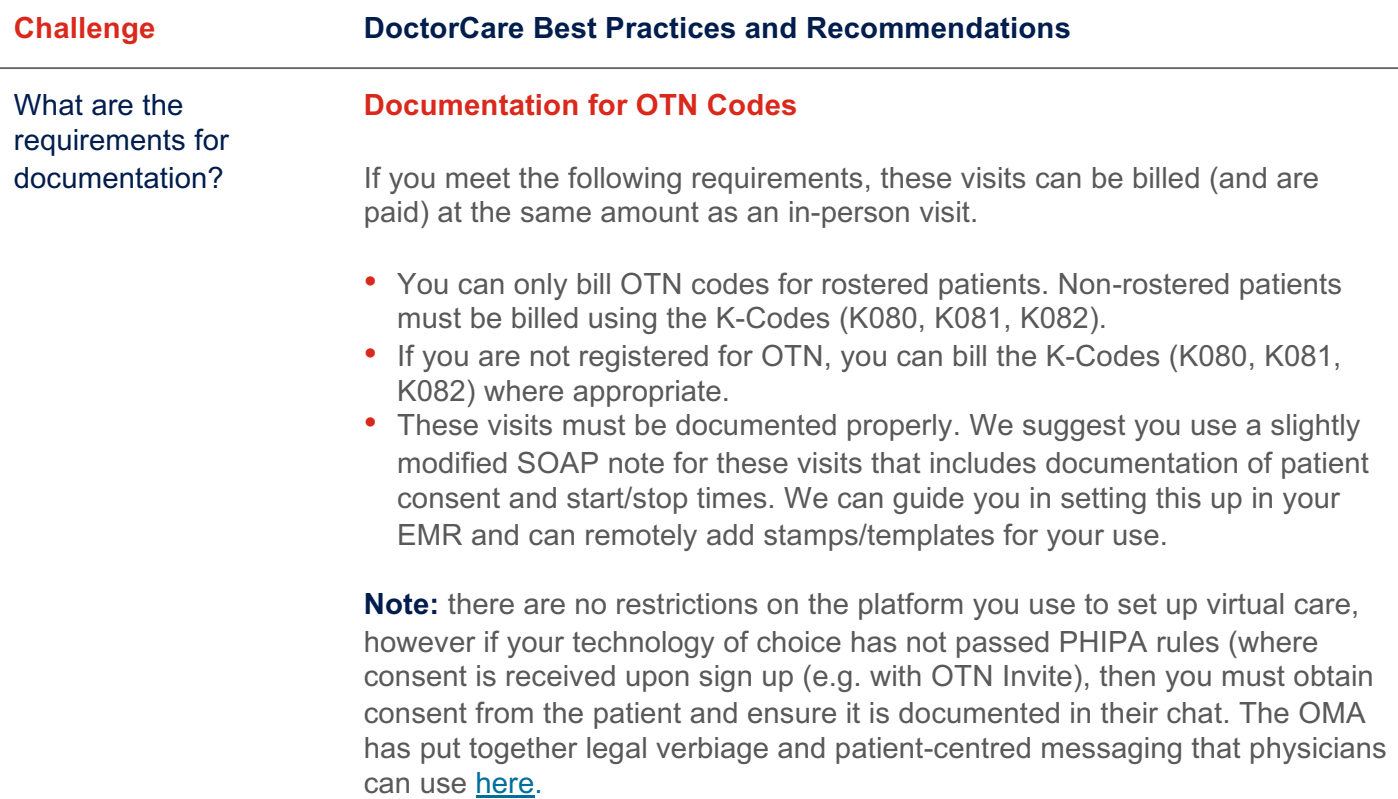

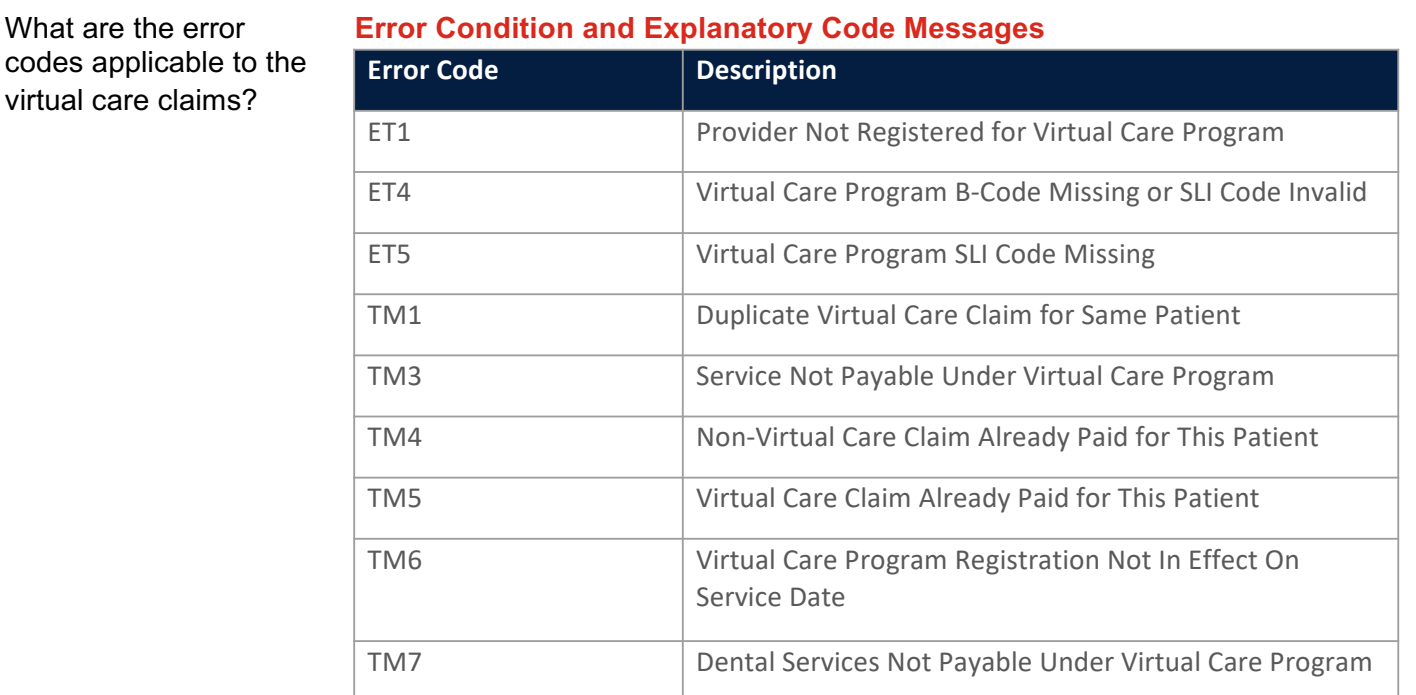